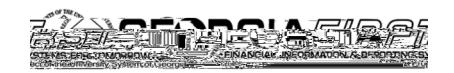

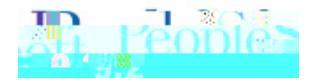

## *FIRS*

he purpose o! this Job Aid is to pro"ide instructions !or using the He#lett Pac\$ard Enterprise contracts

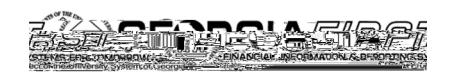

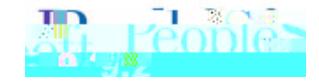

- o *I*. 7 ou ha "e sa "ed ite/s in 7 our cart and recei" e this #arning 87 ou should select Save my cart items to retain the ite/s and continue processing the cart.
- o **. I**. Tou select Change my organization **7** Jour ite / s #ill be cleared Iro / the cart.
- 2 Carts for HP!" #etwor\$ing E%uipment contracts must be processed to an ePro re%uisition prior to creating a new cart from the HP Servers&Storage contract
	- o 1urrent lunctionalit7 in GF% #here there are /ultiple contracts lor one supplier onl7 allo#s for one contract nu/ber to be used for the ite/s fro/ the punchout. herefore if /ultiple carts lor dillerent contracts are created lor the supplier8 onl7 the inlor/ation lor the delault

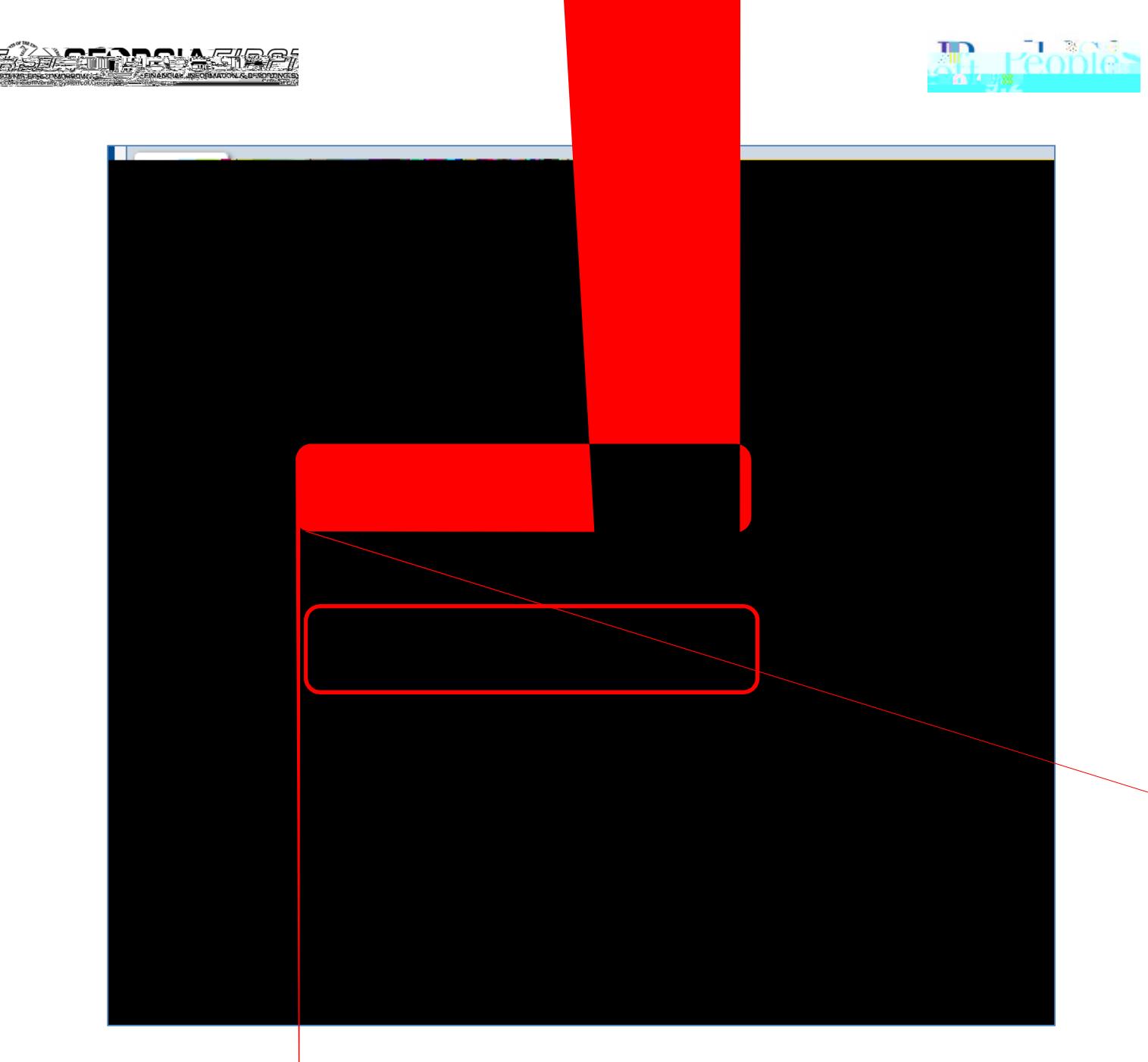

Also notice that HPE repurposed their ) anufacturer !- fie.d to sho# 7ou #hich line ite/ belongs to  $#$ hich contract.

If the line ite belongs to the delault contract lor HPE :  $-$ et#or\$ing E. uip ent;8 no change is needed. If the (er"ers5(torage contract needs to be assigned to the line 7ou #ill need to change the contract in!or/ation.

1. 1lic\$ the change/ lin\$ on the line ite/ #hich needs the (er"ers5(torage contract assigned to it:

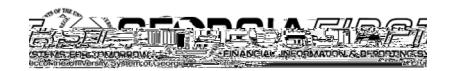

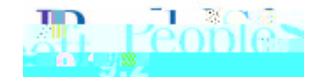

2.